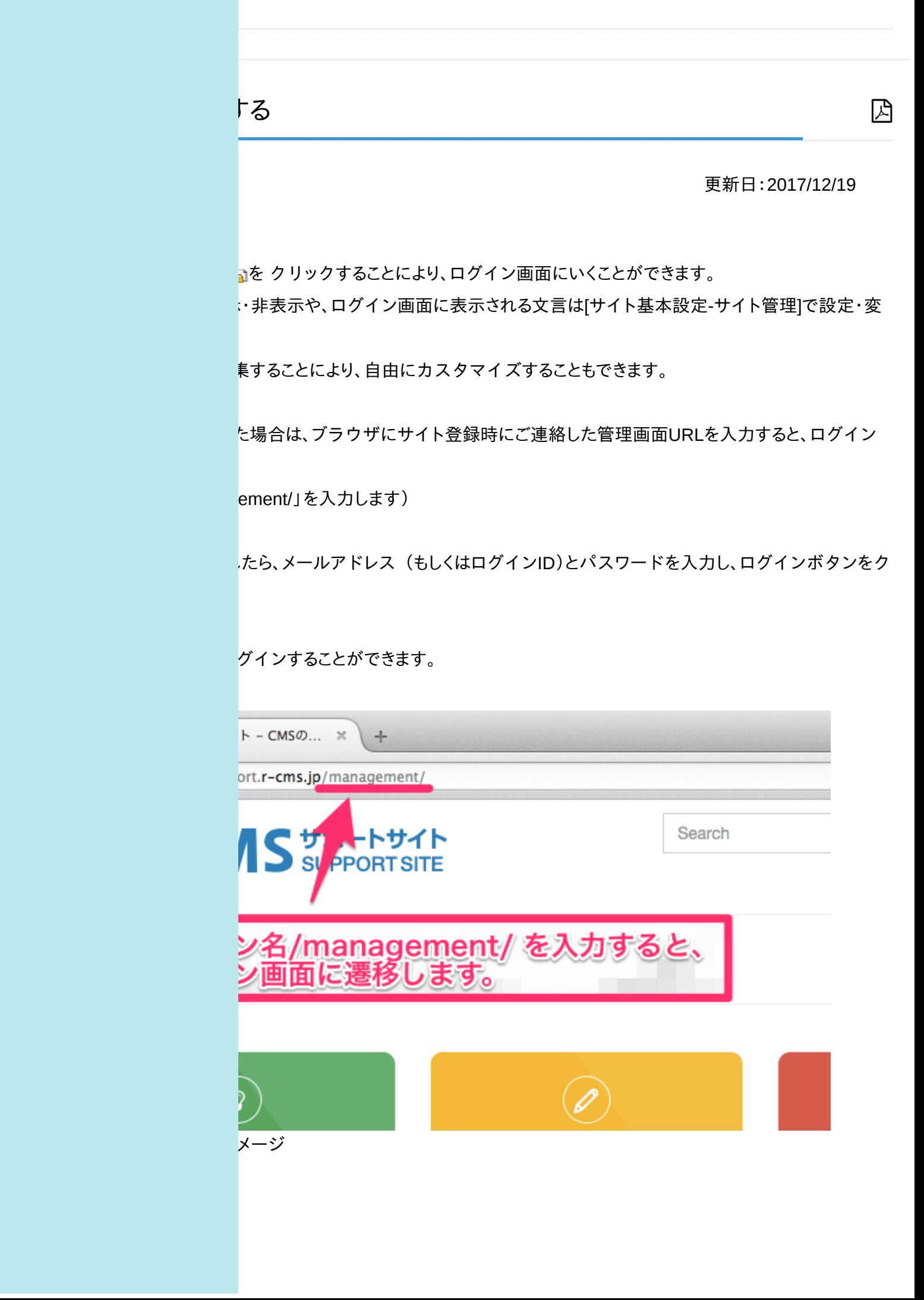

## **Login**

 $(21D)$ 

ログインする

ログイン

ないと遷移できません。

拾はこちら